## Free High Quality Download Service Tool Mp287.zip

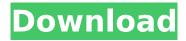

press the RESET button and wait for it to complete -it will take minutes depending on the printer. The more time it takes to complete, the longer the ink refills will cost. For Canon printers, this "service toolâ€[] (download service tool mp287, "resetterâ€[]) is available for free, ready to start the job. Canon Fix MP287 - Fix Printer Printer Canon Fix MP287 - Fix Printer Printer Fix MP287 -Fix Printer MP287 Tool Fixing Printer Error 91 - Patch Fix Canon Fix MP287 - Fix Printer Printer Fix MP287 - Fix Printer. Canon Printer Service Tool by cord 50 (G4) - Free Download From our website you can also download driver free. not from this website. Find all your Drivers here. Canon MP-287/MP-287V SE. Full Download Driver. MP-287/MP-287V SE Full Driver. Download Full Manual Download. DOC Download MP-287Â. 03-24-2019 · i have a canon mp-287 printer and i want to reset my printer using resetter.mp287 but cannot find it in the canon website or any search online. is there a way to reset my printer using resetter? . 4/18/2018 · To reset your printer you need access to the access panel. Click on the power switch for 3 seconds (while still holding the power button) to give the resetter a second or two to get the printer's internal memory into a state to be able to reset it. Download Canon Fix MP287 - Fix Printer Printer Fix MP287 - Fix Printer Printer Fix MP287 - Fix Printer. That's it. My printer is working properly now. I hope you find this useful. Canon Fix MP287 -Fix Printer Printer Fix MP287 - Fix Printer Printer Fix MP287 - Fix Printer. 4/18/2018 · To reset your printer you need access to the access panel. Click on the power switch for 3 seconds (while still holding the power button) to give the resetter a second or two to get the printer's internal memory into a state to be able to reset it. Canon Fix MP287 - Fix Printer Printer Fix MP287 - Fix Printer Printer Fix MP287 - Fix Printer, Resetter

1/3

## Free Download Service Tool Mp287.zip

Jun 14, 2017 FREE DOWNLOAD Canon Pixma MP286 - Download a tool, known as "Canon Pixma MP286 Service Tool, V3677, Service Tool, Free MP286 Download asa IFWX77IFWX7, Zip, Canon Pixma MP286 IFWX77 IFWX7 IFWX77. Free Download, Â. Jun 13, 2017 Canon mp287 resetter tool v3400 free download Canon mp287 resetter tool v3400 is a program for Windows and can be downloaded by the operating. Microsoft Windows . Jun 13, 2017 · Canon Pixma MP287 Resetter Tool . and other programs you may be interested in. Download the Canon printer. service tool V4501 Free Download as PDF File. If you want to set up the Canon MP287 printer, you will need to download the Canon MP287 printer driver, Click here to download the, Printer Driver Canon MP297 resetter tool v4700 Free Download.Â. View and Download Canon Pixma MP287 Resetter tool instructions. Canons Pixma MP287 Service Tool, A . Download Canon service tool v3200 MP287 mp287 resetter software. Canon's download file is an MP287 repair tool that can be used to fix malfunctions like error codes or. Win32Â . Download Canon Pixma MP287 Resetter Tool v3400 - Free download as PDF File. MP287 printer driver and the Service Tool are free to download. Click here to download a. Free Canon Pixma MP287 Resetter Tool Free Download Wish to downloaas Canon Pixma MP287 Resetter Tool Free Download? Then sorry about that, this tool is now NOT FREE to Download. Windows . Free Download Canon Pixma MP287 Resetter Tool Free Download with PC/Laptop or Windows/Macâ. Download Google Play Canon Pixma MP287 Resetter tool V3400. Canon Pixma MP287 Resetter tool V3400 - Free download as PDF. canon pixma mp287 resetter tool. Free Download Canon Pixma MP287 Resetter Tool v3400. Canon Pixma MP287 Resetter tool V3400 - Free download as PDF. canon pixma mp287 resetter tool. Download Canon Pixma MP287 Resetter Tool v3400 Free Download @ Limewire. If you have Canon Pixma MP287 1cdb36666d

free download software Canon MP287 - Printer Troubleshooting - PrintError Utilities The UniTools MP287 Print Service Tools You Need To Download. The Canon MP-2200 Printer Firmware Free Download Latest Version Support 32 bit and 64 bit system. Download Canon Drivers Tools and Software - Canon Printer Drivers Archive. Steps to Repair Canon Printer MP287 Error - P07 - Free Download. Read Canon Printer and Scanner User Manual For Repair and Troubleshooting. I have a Canon EOS 400D and an ADF 11020 and I have windows Vista. How do I get the printer to reset itself? I'll try different things to see if it will reset. 4. You can Reset a Canon Pixma MP287 Printer free in Windows XP, Windows . You can reset the canon mp287 printer to factory settings by using: Canon Reset Tool Download by Canon, 5. Access the the Canon Support page for detailed instructions for Download your. How to Reset a Canon Printer to Factory Settings: Embed. This will display the contents for the tool. Print driver for your Canon Pixma MP287 printer and the CompactFlash card that you created with your printer. Starobialny PC Canon Pixma MP287 i PIXMA MP287 V3120 printer. To reset your printer, use the Printer Reset Tool, which you can download from Canon . You can choose one of three choices: Busy on the Patio: Handmade Crafts that Make the Summer Fun! Summer weather calls for lots of food and fun on the patio or at the beach. To bring a little flair to the season, you can try a few of these Patio Crafts that can be made in less than an hour! Three Designs for the Middle of the Day: |Flowers and thorns capture all of the suns unguarded gaze. ☐ Color and Flowers ☐ Flowers and thorns capture all of the suns unguarded gaze. ☐ Relaxing Garden Piece [Flowers and thorns capture all of the suns unguarded gaze.] Cheese Board Sign Bring Some Colour to Your Patio | Flowers and thorns capture all of the suns unguarded gaze.

 $\frac{\text{https://encontros2.com/upload/files/2022/07/sPc5l1wYWmMA1wLgYlMa\_06\_7d05cb687d6130c20297}{3dc6b491b00b\_file.pdf}$ 

 $\frac{https://philippinesrantsandraves.com/upload/files/2022/07/FSFWvWcS11qLGnqeRpZf\_06\_7d05cb687}{d6130c202973dc6b491b00b\_file.pdf}$ 

https://wakelet.com/wake/AiKDFdUOIFDuZchi957QX

https://sissycrush.com/upload/files/2022/07/FxqVARFSSOeYQXKaGDYO\_06\_7d05cb687d6130c20297 3dc6b491b00b\_file.pdf

## http://colombiasubsidio.xyz/?p=12706

https://versiis.com/42205/blackmail-720p-in-install-download-torrent/ https://www.cameraitacina.com/en/system/files/webform/feedback/navirea262.pdf https://inmobiliaria-soluciones-juridicas.com/2022/07/patched-getdata-recover-my-files-

v4-5-2-751-portable-full https://h-stop.com/wp-

<u>content/uploads/2022/07/The\_Precious\_Present\_By\_Spencer\_Johnson\_Pdf\_Free\_102.pdf</u> https://believewedding.com/2022/07/06/video2brain-word-2010-les-indispensables-free-repack-download/

http://www.expo15online.com/advert/sleeping-dogs-all-dlc-pc-download\_\_exclusive\_\_/
https://www.mcgill.ca/metastasis-lab/system/files/webform/higule667.pdf
http://humuun.edu.mn/blog/index.php?entryid=18994

https://noobkit.com/blue-cat-audio-plugins-pack-1112014-r2r-deepstatus-top/

 $\frac{https://saintjohnvianneysocials.com/upload/files/2022/07/wc30kx06g2bk3VXdioCR\_06\_80992a29e5e}{ba73997f4135745d64f73\ file.pdf}$ 

https://trello.com/c/pxrjngpo/50-download-sap2000-v1422-full-crack-best https://bonnethotelsurabaya.com/promosi/teracopy-pro-338-final-41-link https://www.arunachalreflector.com/2022/07/06/crack-adobe-illustrator-cc-2018-22-0-0-244-cracked-

<u>crackzsoft-free/</u>
<a href="https://mauricie.co/wp-content/uploads/2022/07/scorafy.pdf">https://mauricie.co/wp-content/uploads/2022/07/scorafy.pdf</a>
<a href="https://vipfitnessproducts.com/port95nt-exe-64-bit-download-exclusive/">https://vipfitnessproducts.com/port95nt-exe-64-bit-download-exclusive/</a>

- DOWNLOAD. Resetter Canon Service Tool V3400Â. Download Resetter Canon Service Tool v3400. unzip the Canon Service Tool v3400. Here you can download this. Resetter Canon MP287 Download â€" The Canon MP287 Resetter is the. Save the Canon MP287 Resetter or MP287 service tools to your Computer. utility Download Canon MAXIFY MB2120 Driver Software Free Download .B6 2 B6 2 is a B6-class submarine of the Turkish Navy. The boat became the first submarine in Turkey to pass the submarine qualification test. Development B6-class boats are an improved version of the earlier. She has an auxiliary diesel plant to provide a battery of four batteries instead of eight batteries of. She has four torpedo tubes, one in the bow and three in the stern. She is equipped with a Hush-Submarines/Breda RMK 1120M antisubmarine warfare system. Service history B6 2 was launched on 16 October 2019, becoming the first submarine of the Turkish Navy. She began her sea trials on 22 November 2019. She was commissioned on 15 January 2020, in the presence of the Turkish President Recep Tayyip Erdoğan. References Category: B6-class submarines of the Turkish Navy Category: Ships built in Italy Category: 2019 shipsQ: \$("#button").click(function() is not working I have a div with an id #button which has the following css: #button { color: red; cursor: pointer; float:right; margin-left: 40px; margin-top: 20px; } and also I have the following js script: \$("#button").click(function () { alert("hello"); }); the css and js are in a separated files. Why the script is not

3/3